# Pham 7752

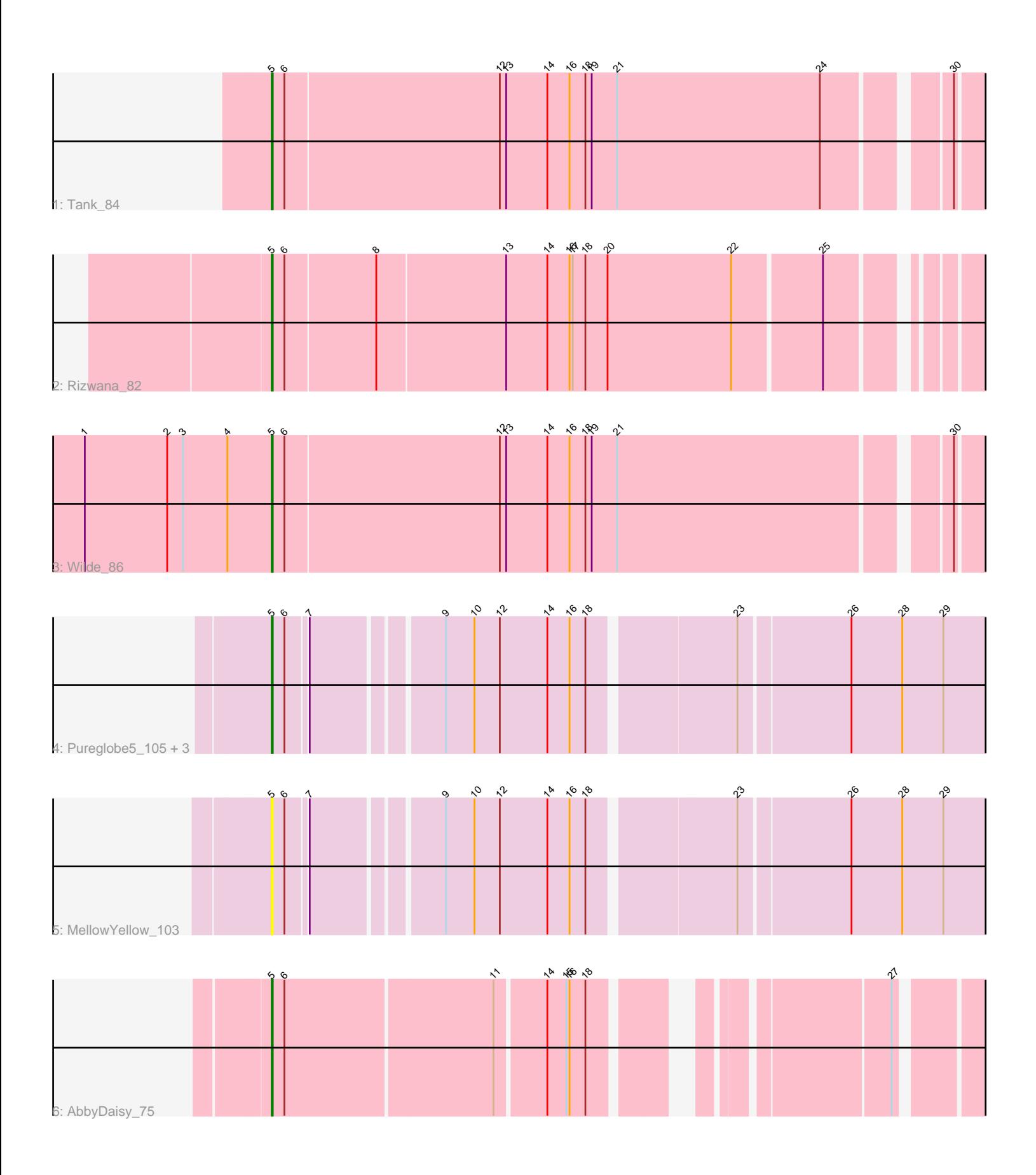

Note: Tracks are now grouped by subcluster and scaled. Switching in subcluster is indicated by changes in track color. Track scale is now set by default to display the region 30 bp upstream of start 1 to 30 bp downstream of the last possible start. If this default region is judged to be packed too tightly with annotated starts, the track will be further scaled to only show that region of the ORF with annotated starts. This action will be indicated by adding "Zoomed" to the title. For starts, yellow indicates the location of called starts comprised solely of Glimmer/GeneMark auto-annotations, green indicates the location of called starts with at least 1 manual gene annotation.

## Pham 7752 Report

This analysis was run 04/28/24 on database version 559.

Pham number 7752 has 9 members, 2 are drafts.

Phages represented in each track:

- Track 1 : Tank 84
- Track 2 : Rizwana\_82
- Track 3 : Wilde\_86
- Track 4 : Pureglobe5\_105, Odyssey395\_105, Pointis\_102, Beagle\_107
- Track 5 : Mellow Yellow 103
- Track 6 : AbbyDaisy\_75

### **Summary of Final Annotations (See graph section above for start numbers):**

The start number called the most often in the published annotations is 5, it was called in 7 of the 7 non-draft genes in the pham.

Genes that call this "Most Annotated" start: • AbbyDaisy\_75, Beagle\_107, MellowYellow\_103, Odyssey395\_105, Pointis\_102, Pureglobe5\_105, Rizwana\_82, Tank\_84, Wilde\_86,

Genes that have the "Most Annotated" start but do not call it:

•

Genes that do not have the "Most Annotated" start:

•

### **Summary by start number:**

Start 5:

- Found in 9 of 9 ( 100.0% ) of genes in pham
- Manual Annotations of this start: 7 of 7
- Called 100.0% of time when present

• Phage (with cluster) where this start called: AbbyDaisy\_75 (AY), Beagle\_107 (AP2), MellowYellow\_103 (AP2), Odyssey395\_105 (AP2), Pointis\_102 (AP2), Pureglobe5\_105 (AP2), Rizwana\_82 (AP1), Tank\_84 (AP1), Wilde\_86 (AP1),

### **Summary by clusters:**

There are 3 clusters represented in this pham: AY, AP2, AP1,

Info for manual annotations of cluster AP1: •Start number 5 was manually annotated 3 times for cluster AP1.

Info for manual annotations of cluster AP2: •Start number 5 was manually annotated 3 times for cluster AP2.

Info for manual annotations of cluster AY: •Start number 5 was manually annotated 1 time for cluster AY.

#### **Gene Information:**

Gene: AbbyDaisy\_75 Start: 40320, Stop: 40943, Start Num: 5 Candidate Starts for AbbyDaisy\_75: (Start: 5 @40320 has 7 MA's), (6, 40332), (11, 40524), (14, 40569), (15, 40587), (16, 40590), (18, 40605), (27, 40830),

Gene: Beagle\_107 Start: 63071, Stop: 62400, Start Num: 5 Candidate Starts for Beagle\_107: (Start: 5 @63071 has 7 MA's), (6, 63059), (7, 63041), (9, 62930), (10, 62903), (12, 62879), (14, 62834), (16, 62813), (18, 62798), (23, 62669), (26, 62570), (28, 62522), (29, 62483),

Gene: MellowYellow\_103 Start: 62690, Stop: 62019, Start Num: 5 Candidate Starts for MellowYellow\_103: (Start: 5 @62690 has 7 MA's), (6, 62678), (7, 62660), (9, 62549), (10, 62522), (12, 62498), (14, 62453), (16, 62432), (18, 62417), (23, 62288), (26, 62189), (28, 62141), (29, 62102),

Gene: Odyssey395\_105 Start: 62463, Stop: 61792, Start Num: 5 Candidate Starts for Odyssey395\_105: (Start: 5 @62463 has 7 MA's), (6, 62451), (7, 62433), (9, 62322), (10, 62295), (12, 62271), (14, 62226), (16, 62205), (18, 62190), (23, 62061), (26, 61962), (28, 61914), (29, 61875),

Gene: Pointis\_102 Start: 62362, Stop: 61691, Start Num: 5 Candidate Starts for Pointis\_102: (Start: 5 @62362 has 7 MA's), (6, 62350), (7, 62332), (9, 62221), (10, 62194), (12, 62170), (14, 62125), (16, 62104), (18, 62089), (23, 61960), (26, 61861), (28, 61813), (29, 61774),

Gene: Pureglobe5\_105 Start: 63021, Stop: 62350, Start Num: 5 Candidate Starts for Pureglobe5\_105: (Start: 5 @63021 has 7 MA's), (6, 63009), (7, 62991), (9, 62880), (10, 62853), (12, 62829), (14, 62784), (16, 62763), (18, 62748), (23, 62619), (26, 62520), (28, 62472), (29, 62433),

Gene: Rizwana\_82 Start: 57286, Stop: 56615, Start Num: 5 Candidate Starts for Rizwana\_82: (Start: 5 @57286 has 7 MA's), (6, 57274), (8, 57190), (13, 57070), (14, 57031), (16, 57010), (17, 57007), (18, 56995), (20, 56974), (22, 56857), (25, 56776),

Gene: Tank\_84 Start: 58338, Stop: 57652, Start Num: 5 Candidate Starts for Tank\_84:

(Start: 5 @58338 has 7 MA's), (6, 58326), (12, 58125), (13, 58119), (14, 58080), (16, 58059), (18, 58044), (19, 58038), (21, 58014), (24, 57822), (30, 57720),

Gene: Wilde\_86 Start: 58683, Stop: 57997, Start Num: 5 Candidate Starts for Wilde\_86: (1, 58860), (2, 58782), (3, 58767), (4, 58725), (Start: 5 @58683 has 7 MA's), (6, 58671), (12, 58470), (13, 58464), (14, 58425), (16, 58404), (18, 58389), (19, 58383), (21, 58359), (30, 58065),